## How to access district student email through the student portal.

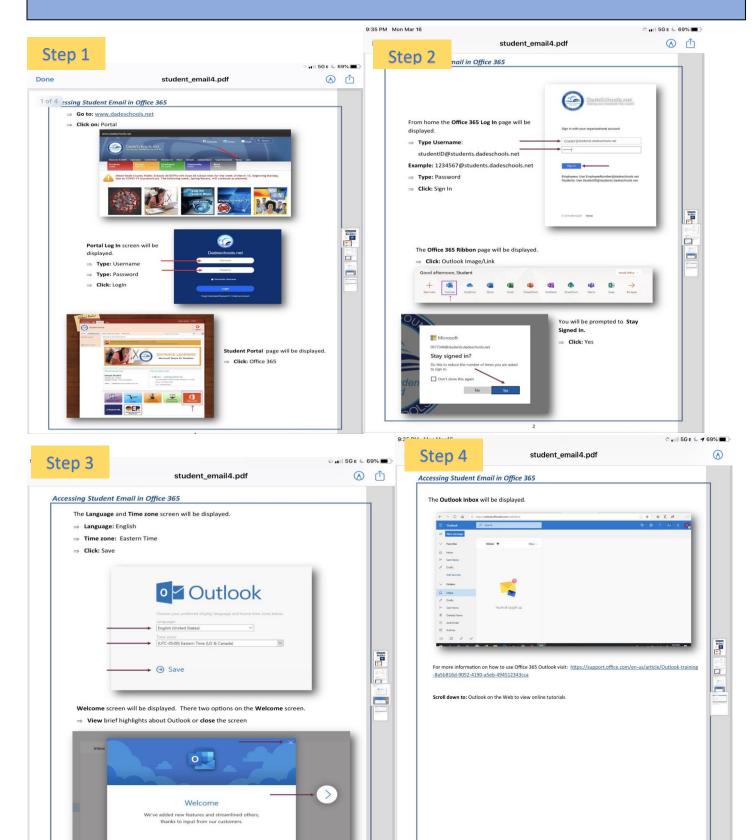